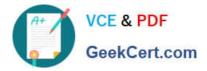

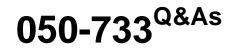

## SUSE Certified Linux Administrator 12

# Pass Novell 050-733 Exam with 100% Guarantee

Free Download Real Questions & Answers **PDF** and **VCE** file from:

https://www.geekcert.com/050-733.html

100% Passing Guarantee 100% Money Back Assurance

Following Questions and Answers are all new published by Novell Official Exam Center

Instant Download After Purchase

100% Money Back Guarantee

- 😳 365 Days Free Update
- 800,000+ Satisfied Customers

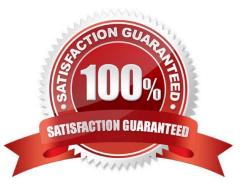

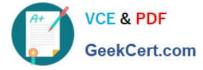

#### **QUESTION 1**

To preserve the command history even when the shell is closed, the history is written to a file in the user\\'s home directory. Which file holds the history information of the bash shell?

- A. bash\_history
- B. .bash\_history
- C. ?bash\_history
- D. \$bash\_history
- Correct Answer: B

#### **QUESTION 2**

What is the purpose of the ssh-agent command?

- A. ssh-agent is a program that helps configure the ssh daemon.
- B. ssh-agent is used to fetch public keys from machines within your network.
- C. ssh-agent is used to avoid typing the passphrase for your key on each login.
- D. ssh-agent is a program that checks for machines in the network that have an ssh daemon running.

Correct Answer: C

#### **QUESTION 3**

While in insert mode, how do you save a file and close vi?

- A. Press Esc and :q
- B. Press Esc and :w
- C. Press Esc and :wq
- D. Press Esc and :zz
- Correct Answer: C

#### **QUESTION 4**

Where can you set global shell environment variables for all users independent of their shell?

A. /etc/profile

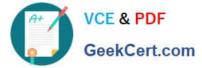

- B. /etc/profile.all
- C. /etc/bash.local
- D. /etc/bash.bashrc
- Correct Answer: A

### **QUESTION 5**

In which file is the name resolution configured?

- A. /etc/dns.conf
- B. /etc/resolv.conf
- C. /etc/HOSTNAME
- D. /etc/nameservers
- E. /etc/sysconfig/network/dns
- Correct Answer: B

Latest 050-733 Dumps

050-733 Exam Questions

050-733 Braindumps